# *Введення й редагування тексту*

Insolenza

# *Блiцопитування:*

- Для чого використовують Word?
- З яких елементiв iнтерфейсу складається головне вiкно редактора Word i в чому їх призначення?
- Які елементи має меню Файл і яке їх призначення?
- Якi панелi iнструментiв має редактор Word? Для чого їх використовують?
- Для чого використовують лінійки прокручування у Word?
- Як створити новий документ?
- Як зберегти документ на диску?
- Як зберегти файл з новим iменем у нову папку?
- Наведiть кiлька способiв закриття документiв у Word.

Garcalaman

## *Створення текстового документа.*

- Набiр i збереження текстового документа полягає у введеннi його тексту з клавiатури i збереженнi файла на магнiтному диску.
- *Введення тексту* процес його набору за допомогою клавіатури комп'ютера.

*Редагування* — це виправлення помилок, внесення додаткових слiв i речень, змiна їх розташування, вилучення зайвих фрагментiв.

- *Форматування* це надання потрiбного вигляду: встановлення шрифтiв, оформлення абзацiв, таблиць.
- *Макетування* це оформлення заголовкiв, розбивка документа на сторiнки, їх нумерацiя, внесення формул, графiчних об'єктiв.

*Друкування* — це процес виведення на папiр усiх або вибраних сторінок створеного документа.

Sinsolonza

### *Правила введення тексту:*

- робити один пропуск мiж словами;
- **роздiловий знак не вiдривати вiд слова, за** яким вiн стоїть;
- пiсля роздiлового знака ставити пропуск;
- пiсля вiдкритих дужок або лапок відразу писати текст;
- закривати дужки або лапки відразу за текстом;
- до i пiсля дефiсу не ставити пропуск;
- до i пiсля тире ставити пропуск;
- примусово не переходити на новий рядок;
- слова на склади не розбивати, переноси не робити — це робиться автоматично;

#### *Правила введення тексту:*

- не ставити символ пропуск мiж лiтерами, щоб зробити заголовок розтягнутим, для цього є спецiальнi засоби;
- не робити пропусками вiдступiв вiд лiвого краю;
- не робити порожнiх рядкiв мiж абзацами, для цього є засоби мiжабзацних iнтервалiв;

Sinsolonza

- **не нумерувати списки це зробить** текстовий редактор;
- **не нумерувати сторінки це зробить** текстовий редактор;
- для створення нового абзацу натискати клавiшу Enter.

### *Клавiшi, якi використовують найчастiше:*

*Enter* — перехiд до нового абзацу, створення нового абзацу. *Delete* — видалення видiленого фрагмента або символу праворуч вiд курсору. *BackSpace* — видалення символу ліворуч від курсору. *Shift* — короткотривала змiна регiстру. *CapsLock* — довготривала змiна регiстру (перемикання клавiатури для введення великих (малих) лiтер). При цьому засвiчений iндикатор у правiй частинi клавiатури вказує на ввiмкнений режим ВЕЛИКИХ лiтер.

 $Snsolensa$ 

#### *Клавiшi, якi використовують найчастiше:*

*Ctrl, Alt* — клавiшi керування, що змiнюють призначення інших клавiш (збiльшують можливiсть мапiнулювання клавiатурою). *Home, End* — швидке переведення текстового курсору відповідно на початок рядка, кiнцеь рядка. *Page Up, Page Down*  прокручування тексту на розмiр поточного вiкна вiдповiдно вперед i назад.

# *Приклади недрукованих знаків*

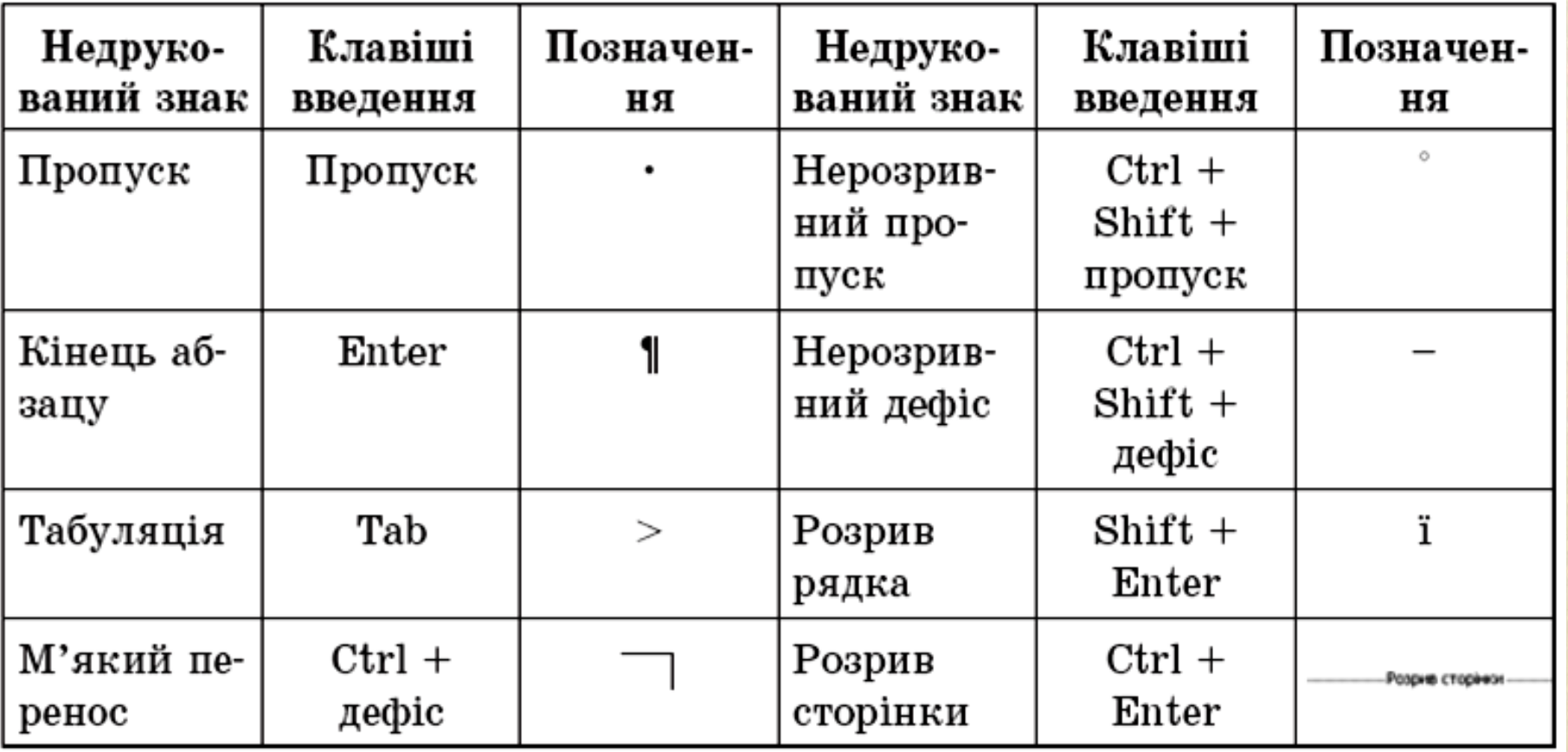

Insolenza

# *Введення спеціальних символів*

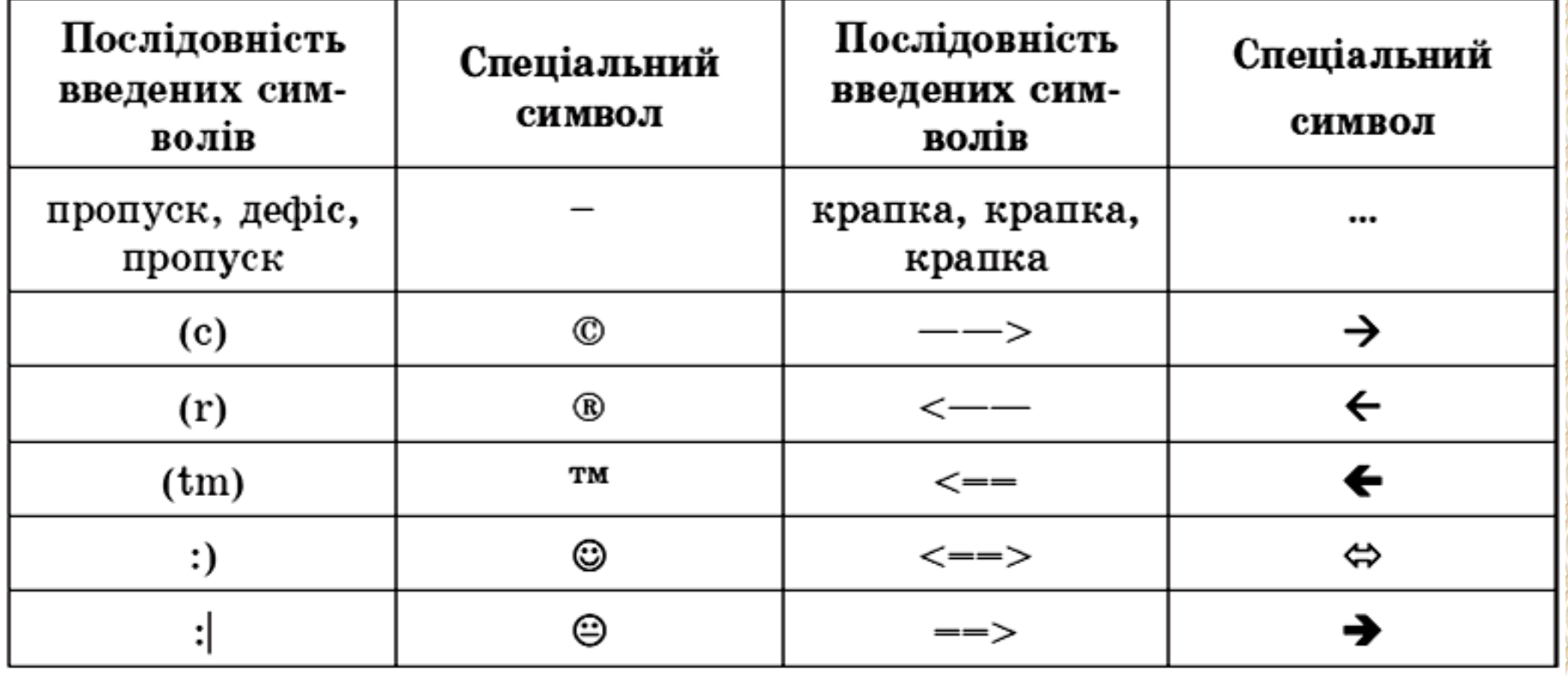

 $S$ *nsolenza* 

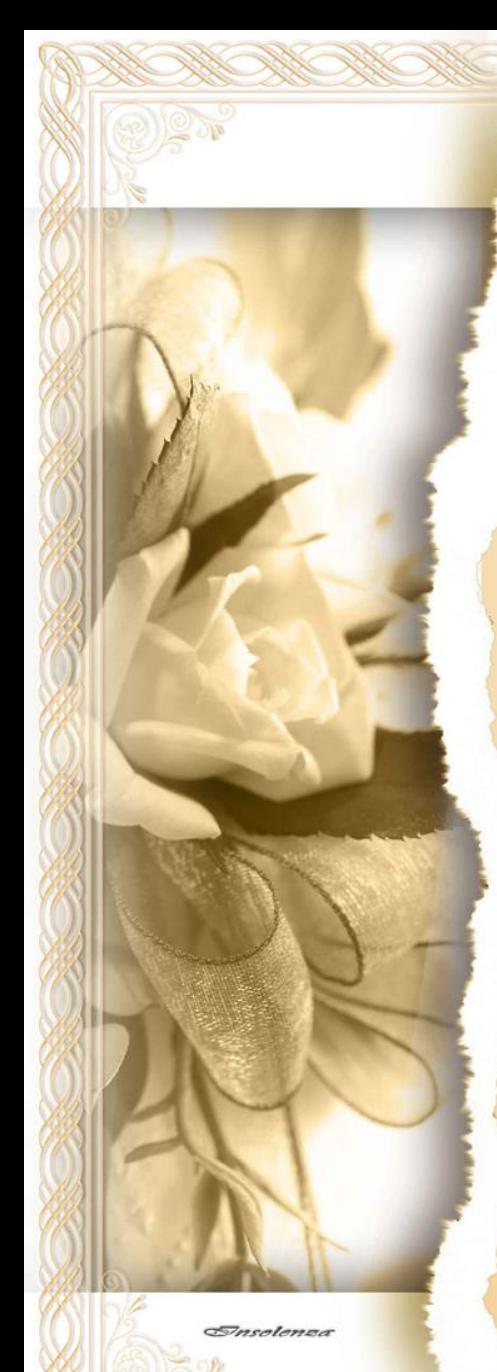

- 1. Назвiть елементарнi операцiї редагування тексту.
- 2. Якi клавiшi клавiатури використовуються для видалення з тексту символiв?
- 3. Якими способами можна перемiщувати курсор в текстi документа?
- 4. Як здiйснюється переключення режимiв введення тексту, вставка та замiна?
- 5. Яких правил слiд дотримуватися пiд час введення тексту?
- 6. Пояснiть вiдмiннiсть у використаннi в текстi символiв «тире» i «дефiс», «пропуск» i «нерозривний пропуск».
- 7. Однокласник скаржиться вам на те, що коли вiн вводить новий текст, то старий текст зникає. Що ви йому порадите?
- 8. Ви вже пiдготували список учнiв класу, коли помiтили, що в серединi цього списку пропустили одне прiзвище. Як виправити помилку?
- 9. Для уроку математики ви оформляєте реферат, у текстi якого зустрiчаються грецькi лiтери δ, β, γ. Як ви їх вставите в текст?
- 10. Якими способами можна ввести текст у пам'ять комп'ютера? Яке обладнання та програмне забезпечення для цього потрiбне?